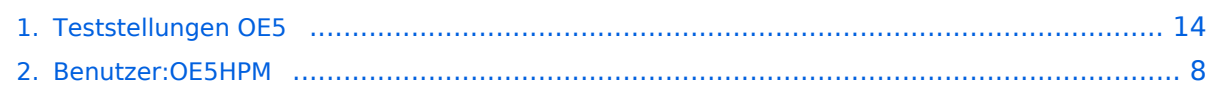

# **Teststellungen OE5**

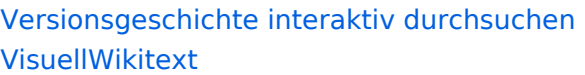

**[Version vom 3. November 2012, 00:06](#page-13-0)  [Uhr](#page-13-0) ([Quelltext anzeigen\)](#page-13-0)** [OE5HPM](#page-7-0) ([Diskussion](https://wiki.oevsv.at/w/index.php?title=Benutzer_Diskussion:OE5HPM&action=view) | [Beiträge](https://wiki.oevsv.at/wiki/Spezial:Beitr%C3%A4ge/OE5HPM)) K [← Zum vorherigen Versionsunterschied](#page-13-0)

OE5XBL ist auf 2404MHz in horizontaler

In [[Anleitung\_Bullet\_V0100.pdf]] wird die Konfiguration von einem Ubuqiti Bullet M2**[Version vom 3. November 2012, 00:07](#page-13-0)  [Uhr](#page-13-0) [\(Quelltext anzeigen](#page-13-0))** [OE5HPM](#page-7-0) [\(Diskussion](https://wiki.oevsv.at/w/index.php?title=Benutzer_Diskussion:OE5HPM&action=view) | [Beiträge\)](https://wiki.oevsv.at/wiki/Spezial:Beitr%C3%A4ge/OE5HPM) K

[Zum nächsten Versionsunterschied →](#page-13-0)

#### **Zeile 3: Zeile 3:**

**+**

 $===$  OE5XBL  $===$ 

OE5XBL ist auf 2404MHz in horizontaler Polarisation QRV.

In [[**Datei:**Anleitung\_Bullet\_V0100.pdf]] wird die Konfiguration von einem Ubuqiti Bullet M2-HP für OE5XBL beschrieben.

 $==$  OE5XBR-1  $==$   $=$  OE5XBR-1  $==$ 

HP für OE5XBL beschrieben.

Polarisation QRV.

**−**

# Version vom 3. November 2012, 00:07 Uhr

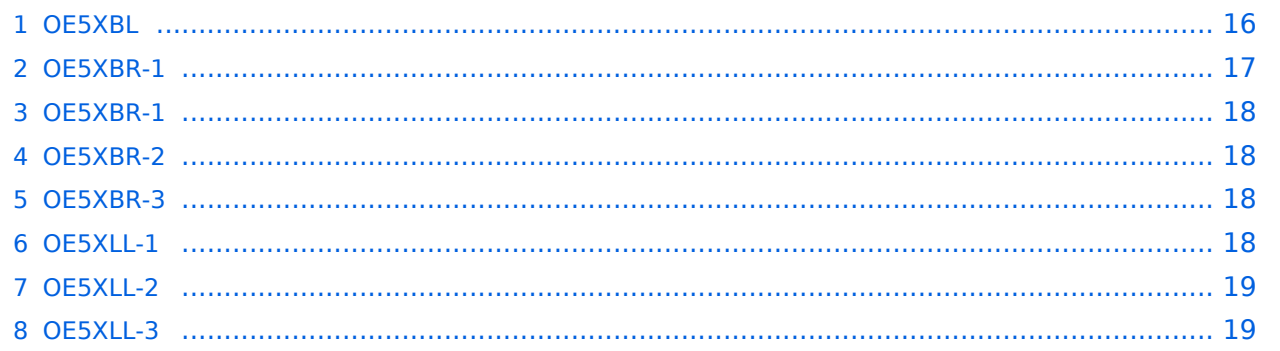

#### **OE5XBL**

OE5XBL ist auf 2404MHz in horizontaler Polarisation QRV. In

# **HAMNET Zugangsdokumentation Bullet M2-HP**

Datum: 16. Oktober 2011

Anleitung Bullet.odt

 $16.10.11$ <br> $1/17$ 

wird die Konfiguration von einem Ubuqiti Bullet M2-HP für OE5XBL beschrieben.

## **OE5XBR-1**

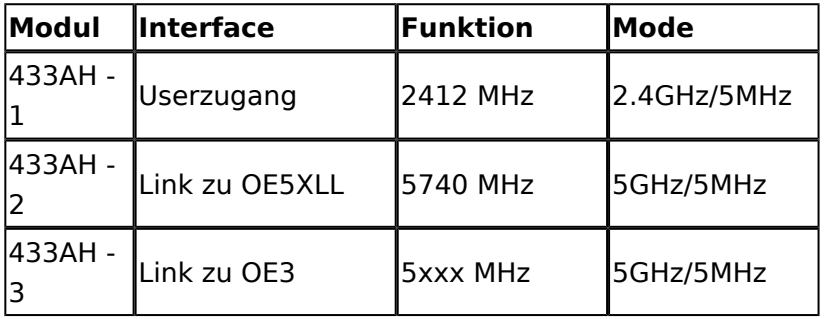

]]

## **OE5XBR-1**

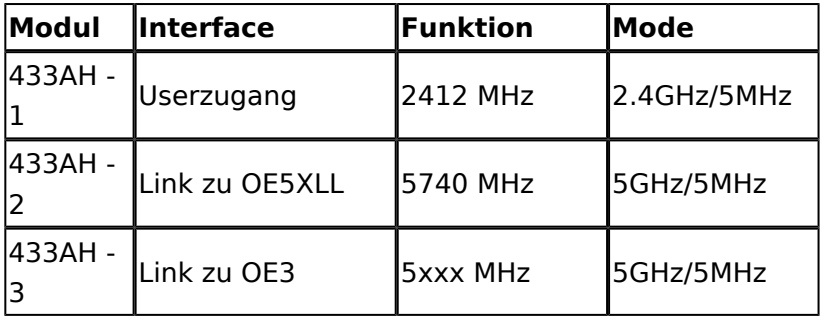

#### **OE5XBR-2**

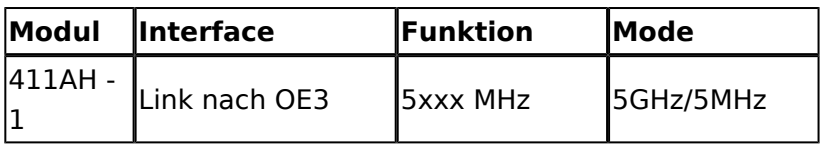

#### **OE5XBR-3**

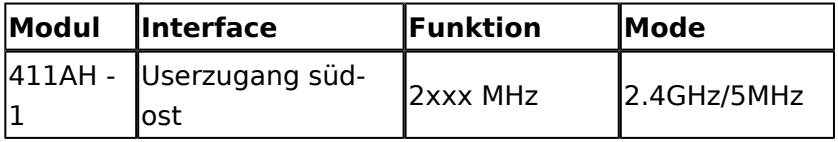

#### **OE5XLL-1**

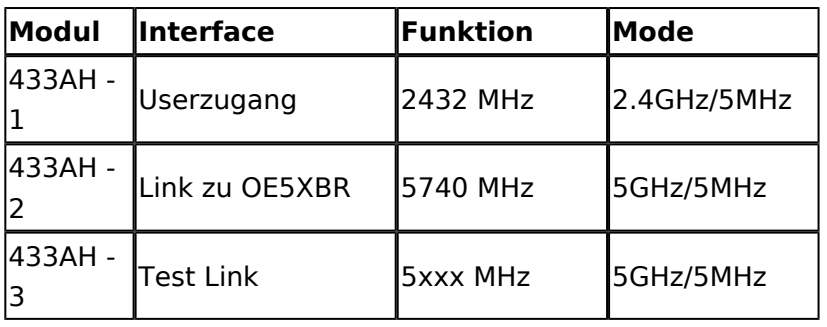

#### **OE5XLL-2**

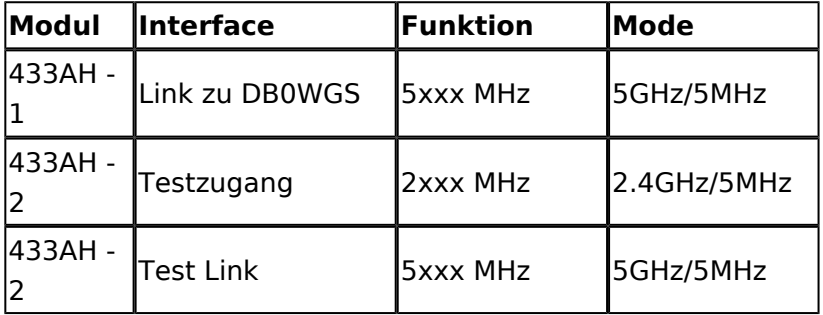

#### **OE5XLL-3**

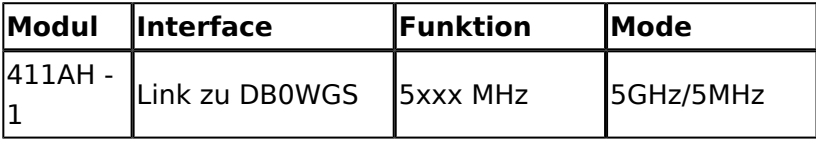

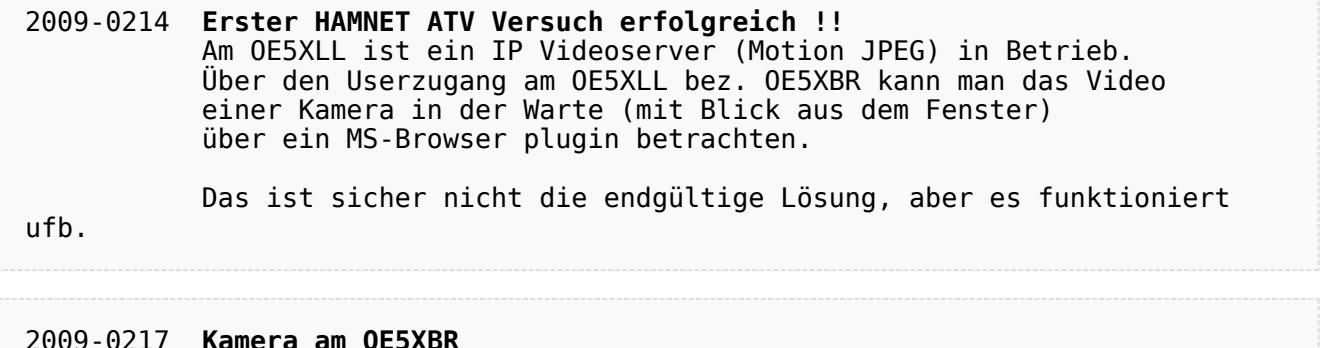

#### 2009-0217 **Kamera am OE5XBR** Am OE5XBR wurde ebenfalls eine Kamera montiert. Diese "schaut" über die Stadt Linz.

# <span id="page-7-0"></span>**Teststellungen OE5: Unterschied zwischen den Versionen**

[Versionsgeschichte interaktiv durchsuchen](https://wiki.oevsv.at) [VisuellWikitext](https://wiki.oevsv.at)

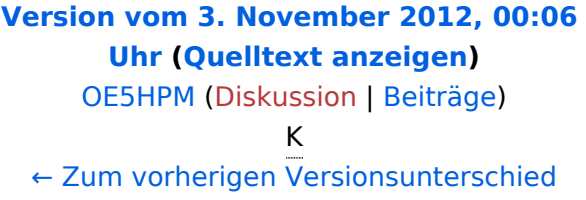

OE5XBL ist auf 2404MHz in horizontaler

In [[Anleitung\_Bullet\_V0100.pdf]] wird die Konfiguration von einem Ubuqiti Bullet M2**[Version vom 3. November 2012, 00:07](#page-13-0)  [Uhr](#page-13-0) [\(Quelltext anzeigen](#page-13-0))** [OE5HPM](#page-7-0) [\(Diskussion](https://wiki.oevsv.at/w/index.php?title=Benutzer_Diskussion:OE5HPM&action=view) | [Beiträge\)](https://wiki.oevsv.at/wiki/Spezial:Beitr%C3%A4ge/OE5HPM) K

[Zum nächsten Versionsunterschied →](#page-13-0)

#### **Zeile 3: Zeile 3:**

**+**

 $===$  OE5XBL  $===$ 

OE5XBL ist auf 2404MHz in horizontaler Polarisation QRV.

In [[**Datei:**Anleitung\_Bullet\_V0100.pdf]] wird die Konfiguration von einem Ubuqiti Bullet M2-HP für OE5XBL beschrieben.

 $==$  OE5XBR-1  $==$   $=$  OE5XBR-1  $==$ 

HP für OE5XBL beschrieben.

Polarisation QRV.

**−**

# Version vom 3. November 2012, 00:07 Uhr

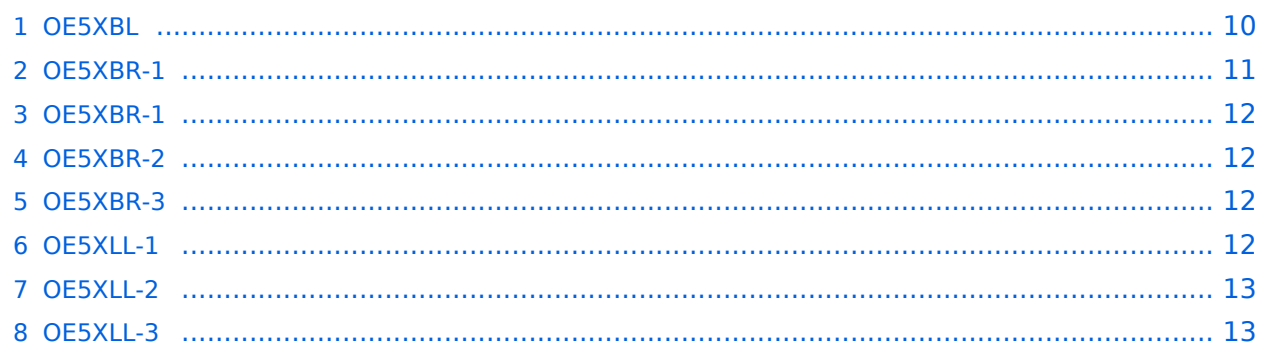

#### <span id="page-9-0"></span>**OE5XBL**

OE5XBL ist auf 2404MHz in horizontaler Polarisation QRV. In

# **HAMNET Zugangsdokumentation Bullet M2-HP**

Datum: 16. Oktober 2011

Anleitung Bullet.odt

 $16.10.11$ <br> $1/17$ 

wird die Konfiguration von einem Ubuqiti Bullet M2-HP für OE5XBL beschrieben.

## <span id="page-11-0"></span>**OE5XBR-1**

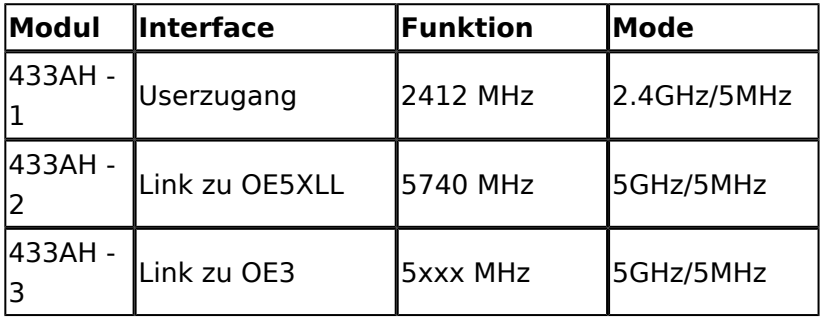

]]

## <span id="page-11-1"></span>**OE5XBR-1**

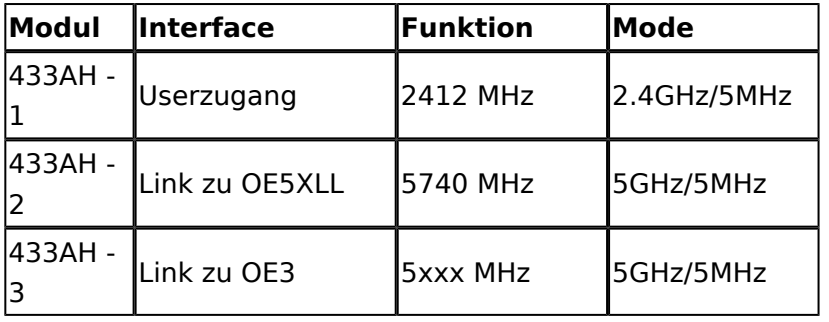

#### <span id="page-11-2"></span>**OE5XBR-2**

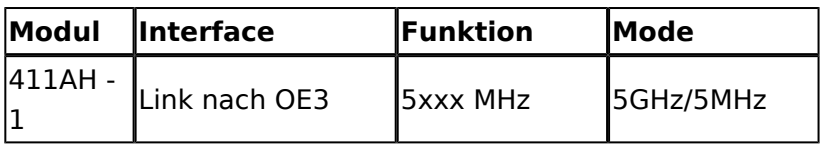

#### <span id="page-11-3"></span>**OE5XBR-3**

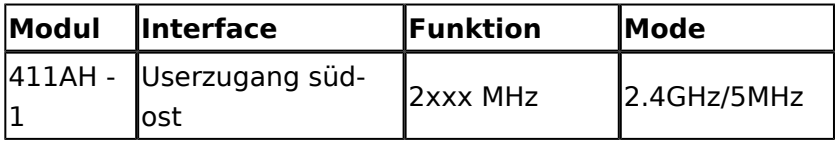

#### <span id="page-11-4"></span>**OE5XLL-1**

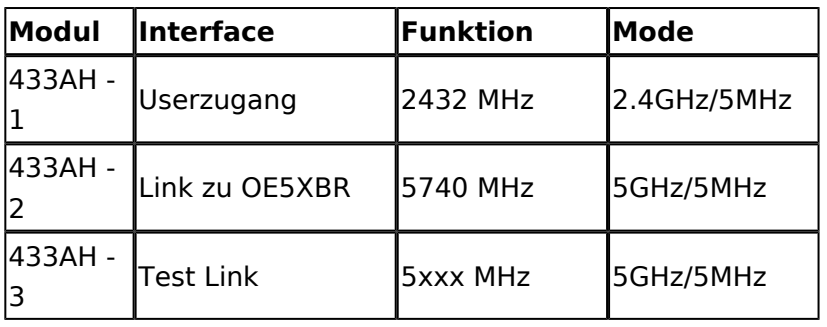

#### <span id="page-12-0"></span>**OE5XLL-2**

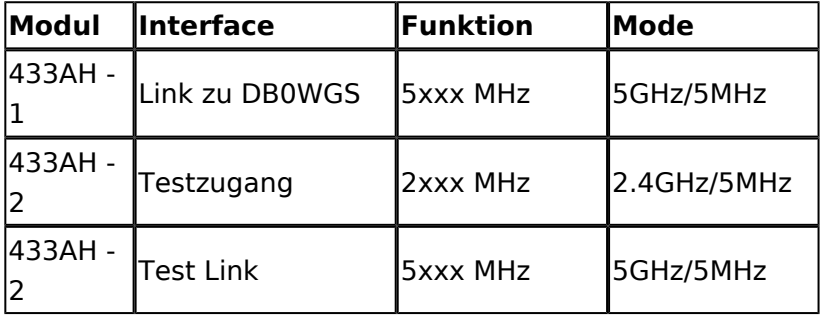

#### <span id="page-12-1"></span>**OE5XLL-3**

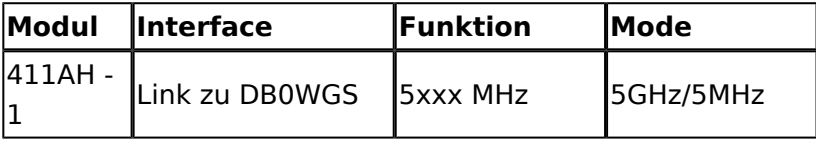

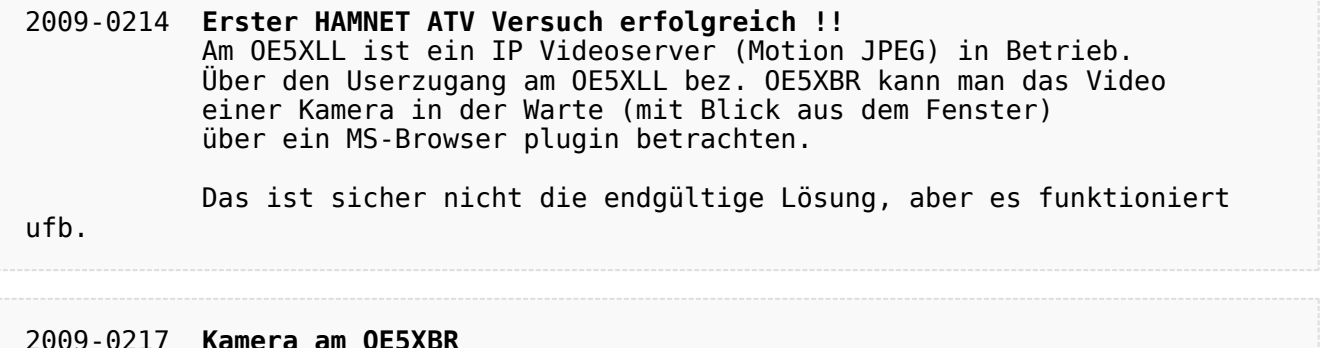

#### 2009-0217 **Kamera am OE5XBR** Am OE5XBR wurde ebenfalls eine Kamera montiert. Diese "schaut" über die Stadt Linz.

# <span id="page-13-0"></span>**Teststellungen OE5: Unterschied zwischen den Versionen**

[Versionsgeschichte interaktiv durchsuchen](https://wiki.oevsv.at) [VisuellWikitext](https://wiki.oevsv.at)

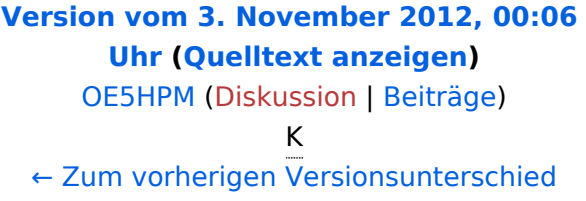

OE5XBL ist auf 2404MHz in horizontaler

In [[Anleitung\_Bullet\_V0100.pdf]] wird die Konfiguration von einem Ubuqiti Bullet M2**[Version vom 3. November 2012, 00:07](#page-13-0)  [Uhr](#page-13-0) [\(Quelltext anzeigen](#page-13-0))** [OE5HPM](#page-7-0) [\(Diskussion](https://wiki.oevsv.at/w/index.php?title=Benutzer_Diskussion:OE5HPM&action=view) | [Beiträge\)](https://wiki.oevsv.at/wiki/Spezial:Beitr%C3%A4ge/OE5HPM) K

[Zum nächsten Versionsunterschied →](#page-13-0)

#### **Zeile 3: Zeile 3:**

**+**

 $===$  OE5XBL  $===$ 

OE5XBL ist auf 2404MHz in horizontaler Polarisation QRV.

In [[**Datei:**Anleitung\_Bullet\_V0100.pdf]] wird die Konfiguration von einem Ubuqiti Bullet M2-HP für OE5XBL beschrieben.

 $==$  OE5XBR-1  $==$   $=$  OE5XBR-1  $==$ 

HP für OE5XBL beschrieben.

Polarisation QRV.

**−**

# Version vom 3. November 2012, 00:07 Uhr

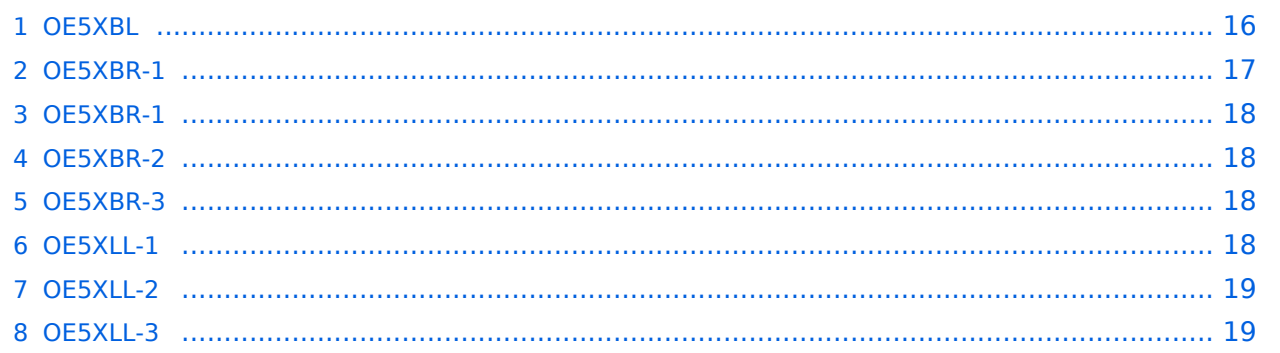

#### <span id="page-15-0"></span>**OE5XBL**

OE5XBL ist auf 2404MHz in horizontaler Polarisation QRV. In

# **HAMNET Zugangsdokumentation Bullet M2-HP**

Datum: 16. Oktober 2011

Anleitung Bullet.odt

 $16.10.11$ <br> $1/17$ 

wird die Konfiguration von einem Ubuqiti Bullet M2-HP für OE5XBL beschrieben.

## <span id="page-17-0"></span>**OE5XBR-1**

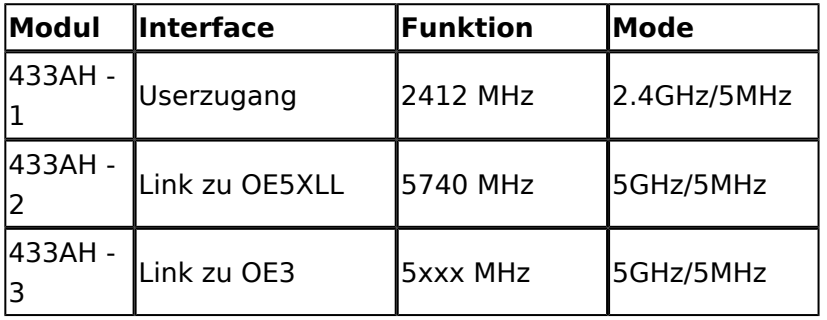

]]

## <span id="page-17-1"></span>**OE5XBR-1**

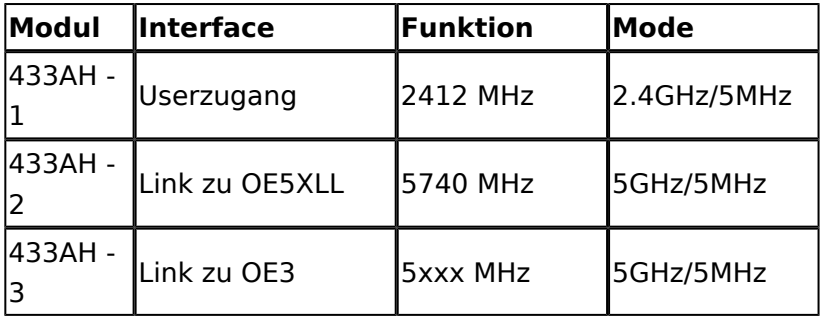

#### <span id="page-17-2"></span>**OE5XBR-2**

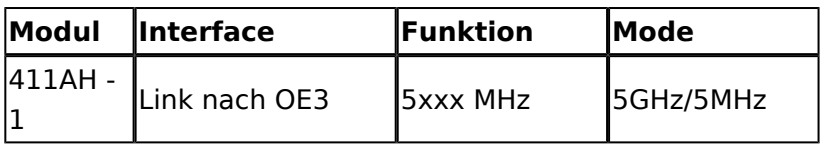

#### <span id="page-17-3"></span>**OE5XBR-3**

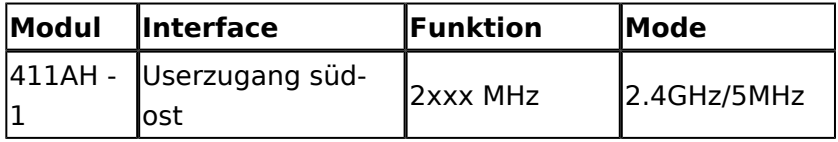

#### <span id="page-17-4"></span>**OE5XLL-1**

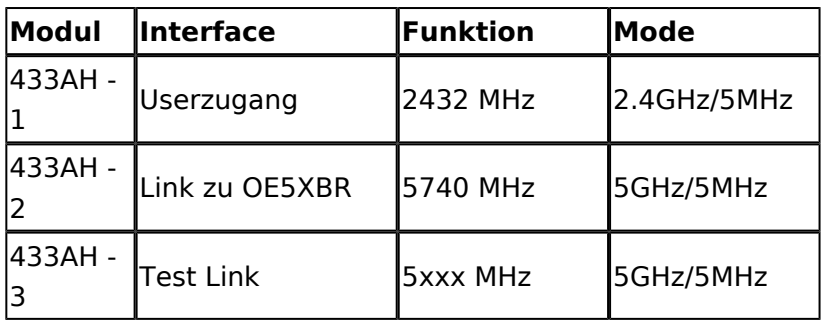

#### <span id="page-18-0"></span>**OE5XLL-2**

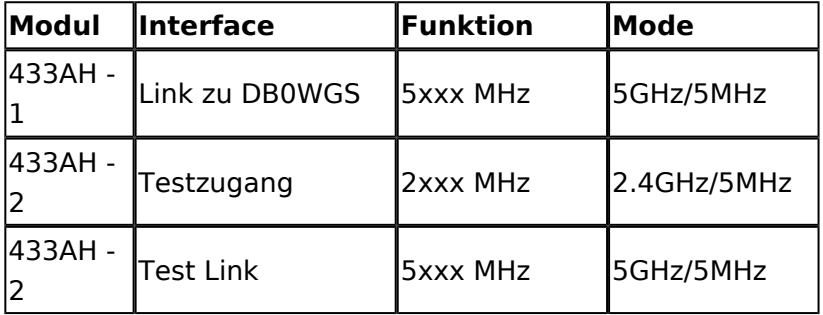

#### <span id="page-18-1"></span>**OE5XLL-3**

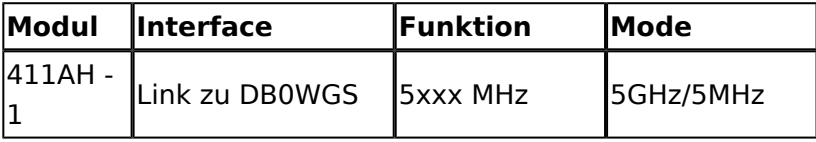

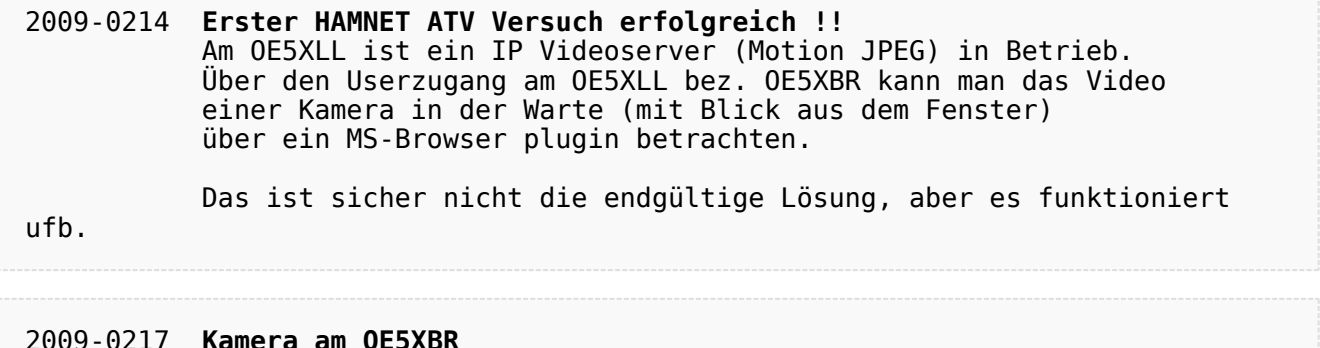

#### 2009-0217 **Kamera am OE5XBR** Am OE5XBR wurde ebenfalls eine Kamera montiert. Diese "schaut" über die Stadt Linz.